### **MIDI Matrix Crack Product Key Full Download [Mac/Win]**

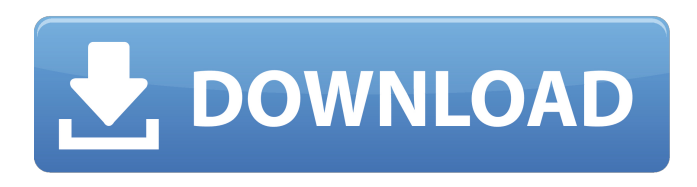

### **MIDI Matrix (LifeTime) Activation Code Free Download [Mac/Win] (April-2022)**

# The Commutation Matrix enables the end user to choose from which input MIDI port the MIDI data from the computer is routed to an output MIDI port. The matrix also enables the end user to simultaneously route the MIDI data from the input ports (Data In) to output ports (Data Out). # MIDI Matrix is an universal commutation matrix for MIDI hardware applications. It can be used in any application that uses MIDI ports. This allows each application to route the MIDI data from one or more MIDI sources to one or more MIDI destinations. # MIDI Matrix supports the routing of MIDI data from up to 4 separate inputs to up to 4 separate outputs. Therefore, it allows up to 16 channels of MIDI output ports. # MIDI Matrix supports the routing of MIDI data from 8 out of 16 inputs to 8 out of the 16 outputs. Therefore, it supports the routing of up to 8 separate channels of MIDI data from 8 MIDI sources to 8 separate channels of MIDI data from 8 MIDI destinations. # MIDI Matrix can be used to route MIDI data from any MIDI source to any MIDI destination. # MIDI Matrix is a universal matrix. This means, it can be used anywhere MIDI is routed. Its only prerequisite is that you have a connection between two MIDI sources and a connection between two MIDI destinations. MIDI Matrix can also be used on a MIDI source and MIDI destination (for example, routing from the computer's primary MIDI output port to MIDI Matrix 1). # MIDI Matrix can change the routing of MIDI data by just clicking a mouse. # MIDI Matrix comes with its own software driver that can be accessed through System Tray icon or through MIDI Matrix Control. # MIDI Matrix supports the routing of MIDI data in the following modes: - By Source Port (Source Port) - By Destination Port (Destination Port) - By Device (Device) # The commutation matrix can be used to switch the MIDI data in any of the following modes: - By Source Port - By Destination Port - By Device # In Source Port / Destination Port mode, you can select a source port / destination port # In Device mode, you can select a device. The device can be a MIDI device or a system exclusive (SysEx). # MIDI data can be routed to MIDI matrix from the following sources: - MIDI Input Ports - MIDI Output Ports - MIDI source - MIDI destination # MIDI Matrix supports the following output ports: - MIDI Output Ports - MIDI devices - SysEx channels

### **MIDI Matrix Crack+ Free Download X64**

Filters out MIDI events of specified types and MIDI channels. MIDI Matrix Serial Key's main use is to route MIDI events from several input sources (multiple MIDI applications) to a single output port. It can also be used for recording all MIDI data played back by a single application (with exception of Notes, Key Aftertouch (Key Aft.), Controllers (Ctrl), Program Change (Program), Channel Aftertouch (Chan Aft.), Pitch Wheel (Wheel), Not Channel Message (NChMsg), System Exclusive (SysEx)). The following MIDI sources can be switched on: - MIDI, Not Channel Message (NChMsg) and System Exclusive (SysEx) through the input ports, - Notes (Ctrl + A), System Exclusive (SysEx) through the MIDI Matrix Activation Code. The following MIDI sources can be switched off: - Key Aftertouch (Key Aft.), Controllers (Ctrl), Program Change (Program), Channel Aftertouch (Chan Aft.), Pitch Wheel (Wheel), Notes (Ctrl + A). To route MIDI events from MIDI application to MIDI Matrix, use the Output connection. For each output, the MIDI Matrix serves as a relay station and transmits the MIDI events from the selected MIDI applications to the output port. Output port can be selected by clicking the appropriate connection. To route MIDI events from MIDI Matrix to another application, use the Commutation Matrix connections. After commutation is done, the MIDI data received by MIDI Matrix is directed to the selected output port. Notes: To change the values in the Commutation Matrix, click "Configure Commutation Matrix" button. To perform Commutation Matrix settings in MIDI Matrix Control, first open the MIDI Matrix Control and in the Commutation Matrix section, click "Configure Commutation Matrix". For new settings, click "Save". If MIDI Matrix Control is already opened, click the gear icon on the Commutation Matrix section. A dialog box opens. In the "Save" dialog box, select a filename, file path and the encoding. Click "Save" to set the new settings. MIDI Matrix's default settings are "MIDI - Bypass - Channels -

All". Getting MIDI Matrix: The corresponding installer.zip file is available from the MIDI Matrix website: 09e8f5149f

# **MIDI Matrix Crack [Mac/Win]**

- You can switch off or set the input and output MIDI Ports: 4 input ports and 4 output ports. - You can also choose where you want to route the input and output MIDI ports - It can receive MIDI data from several applications (any combination of several applications). - It can route the data to one device. - It can record MIDI data from several MIDI instruments to a single application. - You can also filter the MIDI data by MIDI Channel. - You can filter the MIDI event by type: Note On, Note Off, Controller, Program, Channel Aftertouch, Pitch Wheel, System Exclusive. - You can define the filter command by clicking the button on the System Tray. - When an event is reported to MIDI Matrix, it will be temporarily stored. - MIDI Matrix will automatically print the received MIDI data on the printer connected to the computer. - MIDI Matrix can be configured to print out data on paper in text form. A printer with text-output functionality (e.g. Laser Jet) can be required. A more detailed description of the MIDI Matrix can be found in the help file, which you can access through the right-click menu. MIDI Matrix V 1.0 After MIDI Matrix has been installed, MIDI applications start to offer four additional MIDI input ports and four ports for reception of the data from MIDI Matrix (Outputs: Midi Matrix 1, 2, 3, 4, Inputs: Midi Matrix 1, 2, 3, 4). This means that MIDI events can be routed from several applications to a single MIDI port and played back simultaneously. Besides, it becomes possible to record MIDI data played back by several devices into a single program. MIDI Matrix can also filter out MIDI events of specified types and MIDI Channels. The following MIDI events can be switched off: - Notes, Key Aftertouch (Key Aft.), Controllers (Ctrl), Program Change (Program), Channel Aftertouch (Chan Aft.), Pitch Wheel (Wheel), Not Channel Message (NChMsg), System Exclusive (SysEx). MIDI Matrix Description: - You can switch off or set the input and output MIDI Ports: 4 input ports and 4 output ports. - You can also choose where you want to route the input and output MIDI ports - It can receive MIDI data from several applications (any combination of several applications). - It can route the data to one device. - It can record MIDI

### **What's New in the?**

- Forward, Backward MIDI Matrix delivers the MIDI data to the desired MIDI port connected to the device. MIDI data can be delivered from a single MIDI port to several devices or to several different MIDI ports. If MIDI matrix is configured in  $C#$  applications, a Port for receiving the MIDI data is required. In  $C#$  it can be done with a

System.Windows.Forms.MidiDevice.Initialize() function. MIDI matrix sends the MIDI data to the output port(s) connected to the MIDI device(s).Q: How to merge two arrays that each contains keys and one value I'm currently working on an iOS app that involves an Activity Engine. There is a special activity called singleTap that allows you to detect if an object was touched. It might be, for example, a photo of a cat. Now, the problem is that I want to handle the case where I have two photos next to each other. In this case, I have two arrays that I created. First array contains all the values (an image of cat), and the second array contains the keys of the first array. The problem is that I don't know how to merge two arrays with the same keys, where the values of the first array are overwriting the second array. A: Why don't you use singleTap with a NSArray? Since the object you are looking for is kind of unique, this is probably a better approach. If the keys of the arrays are different, it's fine and the solutions to your question's title, which basically gives you a dictionary, are valid. You can search for an object at a specific key by using [yourArray objectForKey:someKey] or even better, if your array contains some known objects, for example all your images, you can use [yourArray

valueForKeyPath:@"@distinctUnionOfObjects.self"] Two-Year Outcomes of the Watchman Rerendezvous MitraClip System for Transcatheter Mitral Valve Repair in Patients With Severe Mitral Regurgitation. Percutaneous transcatheter mitral valve repair (TMVR) has emerged as an alternative to surgical repair for selected patients with severe mitral regurgitation (MR). The WATCHMAN® Rerendezvous® MitraClip (MR) is a next-generation design with a dedicated targeting system. The purpose of this

## **System Requirements:**

Minimum: OS: Windows 7 SP1 x64 Processor: Intel Core 2 Duo 2.4 GHz or better Memory: 4 GB RAM Hard Drive: Minimum of 3.3 GB available space Graphics: DirectX 9-compatible video card DirectX: Version 9.0c Network: Broadband Internet connection Additional Notes: To play The Witcher 2 (PC) requires a full retail disc. You will be able to play the game on a CD, but it will

Related links:

<https://www.sizutan.com/wp-content/uploads/2022/06/kaljama.pdf>

[https://blogup.in/upload/files/2022/06/QRUYXeLHVPkNwihV4bSb\\_08\\_4087938cfd58aae341ba447db0618e8d\\_file.pdf](https://blogup.in/upload/files/2022/06/QRUYXeLHVPkNwihV4bSb_08_4087938cfd58aae341ba447db0618e8d_file.pdf) <https://mondetectiveimmobilier.com/2022/06/08/autodesk-infrastructure-design-suite-premium-crack-win-mac/>

<http://in-loving-memory.online/?p=4095>

<https://vv411.com/advert/miracle-marker-crack-free/>

[https://storage.googleapis.com/wiwonder/upload/files/2022/06/Q35Po9nExvNX9gQaOX9I\\_08\\_4087938cfd58aae341ba447](https://storage.googleapis.com/wiwonder/upload/files/2022/06/Q35Po9nExvNX9gQaOX9I_08_4087938cfd58aae341ba447db0618e8d_file.pdf) [db0618e8d\\_file.pdf](https://storage.googleapis.com/wiwonder/upload/files/2022/06/Q35Po9nExvNX9gQaOX9I_08_4087938cfd58aae341ba447db0618e8d_file.pdf)

[https://klealumni.com/upload/files/2022/06/OtmgDoWWNy5nOfJMfSUX\\_08\\_4087938cfd58aae341ba447db0618e8d\\_file.](https://klealumni.com/upload/files/2022/06/OtmgDoWWNy5nOfJMfSUX_08_4087938cfd58aae341ba447db0618e8d_file.pdf) [pdf](https://klealumni.com/upload/files/2022/06/OtmgDoWWNy5nOfJMfSUX_08_4087938cfd58aae341ba447db0618e8d_file.pdf)

<https://teenmemorywall.com/web-maker-for-chrome-3-4-0-crack/>

<http://tlcme.org/2022/06/08/invoicer-madar-crack-lifetime-activation-code-free-download-for-pc-updated-2022/> [https://www.afrogoatinc.com/upload/files/2022/06/umXo1eCi7vbG44Isgj6u\\_08\\_4e3395ae6da5f6a1ce4523d58d6779aa\\_fil](https://www.afrogoatinc.com/upload/files/2022/06/umXo1eCi7vbG44Isgj6u_08_4e3395ae6da5f6a1ce4523d58d6779aa_file.pdf) [e.pdf](https://www.afrogoatinc.com/upload/files/2022/06/umXo1eCi7vbG44Isgj6u_08_4e3395ae6da5f6a1ce4523d58d6779aa_file.pdf)

<http://www.ventadecoches.com/isql-viewer-crack-mac-win/>

<https://reimengutapulteibu.wixsite.com/perssetdonik/post/portable-supercopier-6-4-1>

<http://www.giffa.ru/businessmarketing/overture-tool-crack-pc-windows-2022-latest/>

<http://sturgeonlakedev.ca/2022/06/08/a-pdf-ppt-to-flash-3dwall-free-updated-2022/>

<https://l1.intimlobnja.ru/wp-content/uploads/2022/06/convert2metastock.pdf>

[https://ip-tv.life/wp-content/uploads/2022/06/Bliss\\_HD\\_Wallpaper\\_\\_Crack.pdf](https://ip-tv.life/wp-content/uploads/2022/06/Bliss_HD_Wallpaper__Crack.pdf)

[https://delicatica.ru/wp-content/uploads/2022/06/Smart\\_Sleep\\_Timer.pdf](https://delicatica.ru/wp-content/uploads/2022/06/Smart_Sleep_Timer.pdf)

[https://www.bag-again.nl/wp-content/uploads/2022/06/CD\\_Ripper\\_Crack\\_\\_\\_Updated.pdf](https://www.bag-again.nl/wp-content/uploads/2022/06/CD_Ripper_Crack___Updated.pdf)

[https://brightsun.co/wp-content/uploads/2022/06/Mst\\_RealDelete\\_Crack\\_\\_Serial\\_Key\\_MacWin\\_2022Latest.pdf](https://brightsun.co/wp-content/uploads/2022/06/Mst_RealDelete_Crack__Serial_Key_MacWin_2022Latest.pdf)

[https://practicalislam.online/wp-content/uploads/2022/06/FileVerifier\\_Portable.pdf](https://practicalislam.online/wp-content/uploads/2022/06/FileVerifier_Portable.pdf)